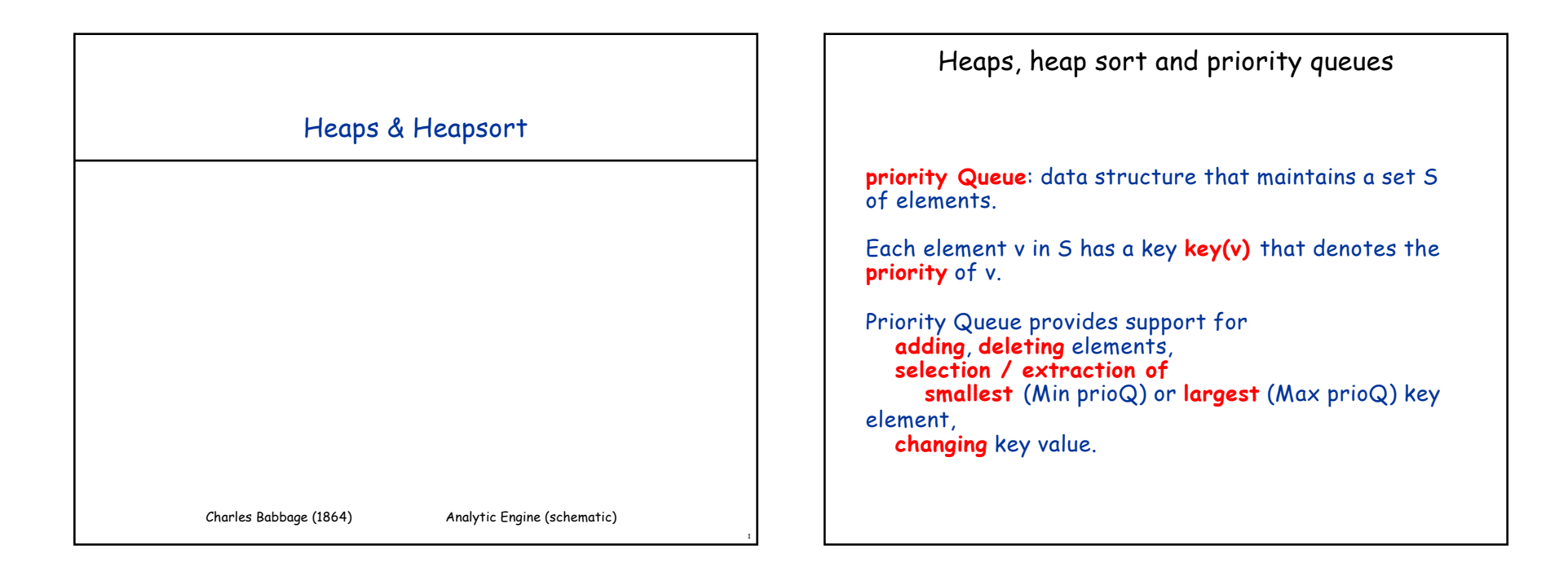

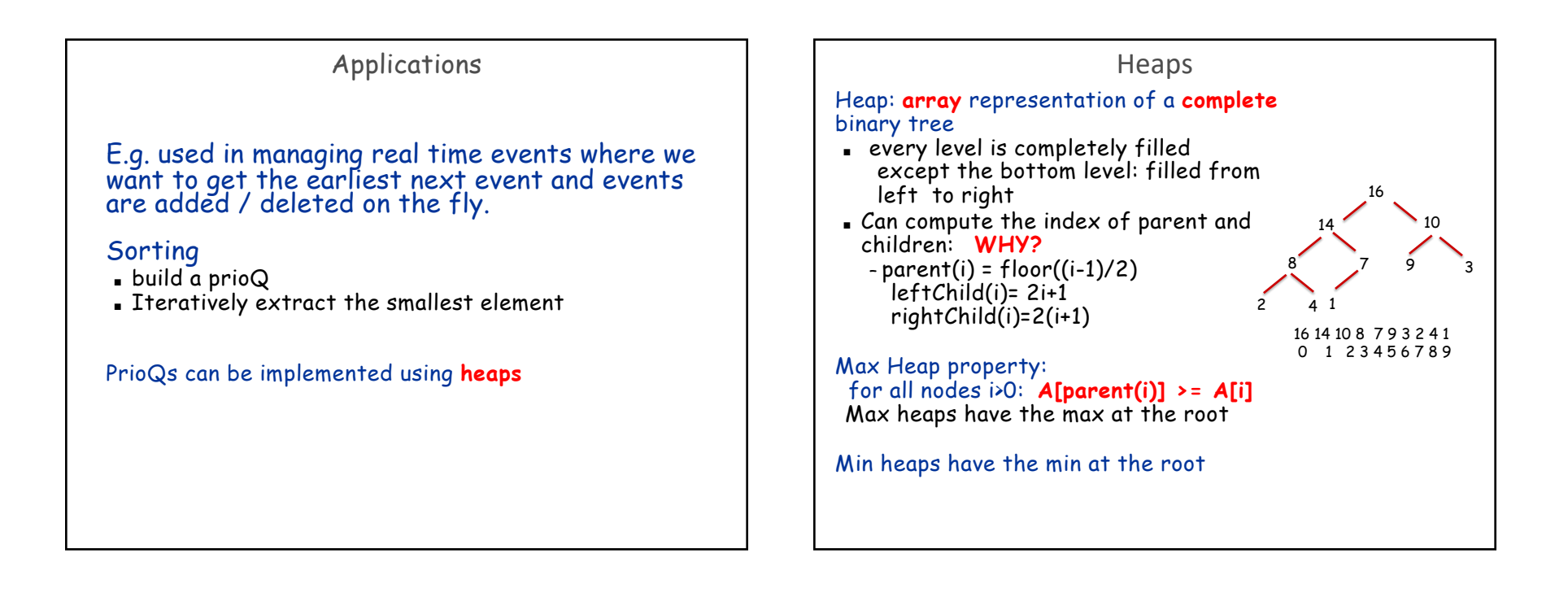

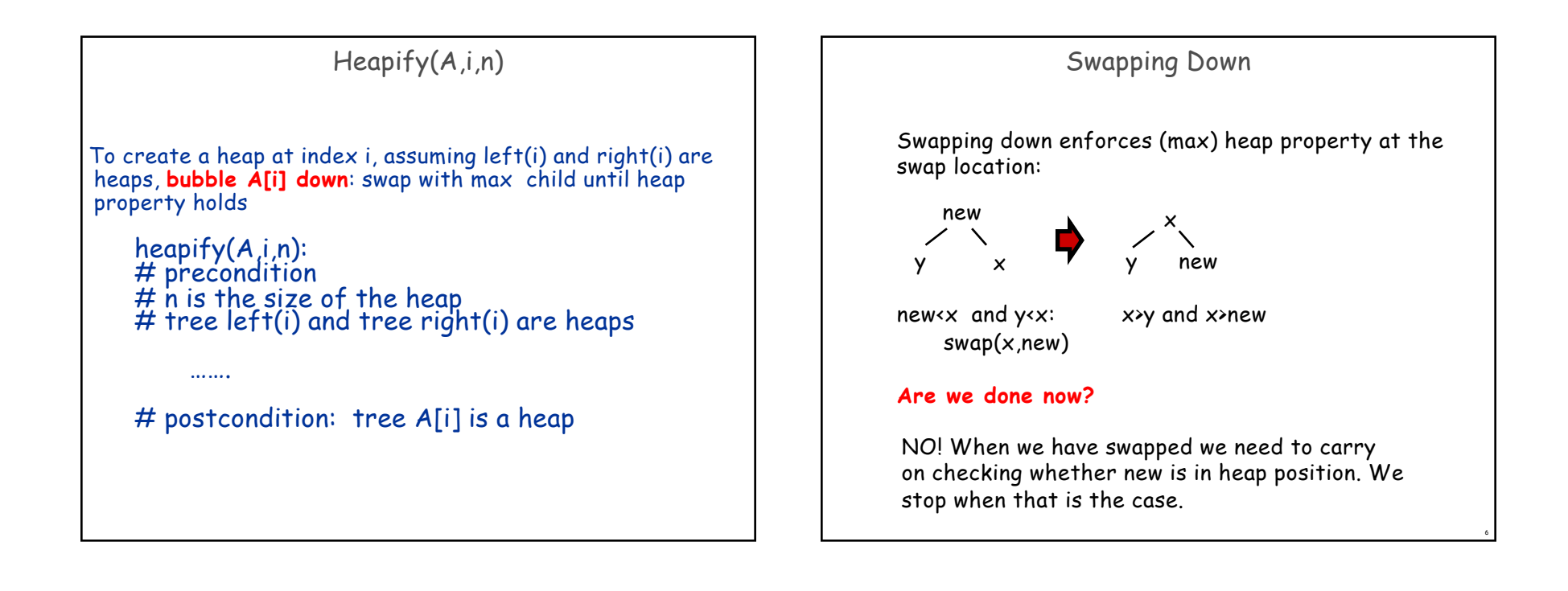

## Heap Extract Heap extract: Delete (and return) root Step 1: replace root with last array element to keep completeness **Step 2:** reinstate the heap property Which element does **not** necessarily have the heap property? How can it be fixed? Complexity? **heapify the root O(log n)** Swap **down:** swap with **maximum (maxheap), minimum (minheap)** child as necessary, until in place. Sometimes called bubble down

Correctness based on the fact that we started with a heap, so the children of the root are heaps

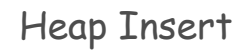

**Step 1**: put a new value into first open position (maintaining completeness), i.e. at the end of the array, but now we potentially violated the heap property, so:

## **Step 2**: bubble up

7

- **Re-enforcing the heap property**
- $\blacksquare$  Swap with parent, if new value > parent, until in the right place.
- . The heap property holds for the tree below the new value, when swapping up. **WHY? We only compared the new element to the parent, not to the sibling!**

8

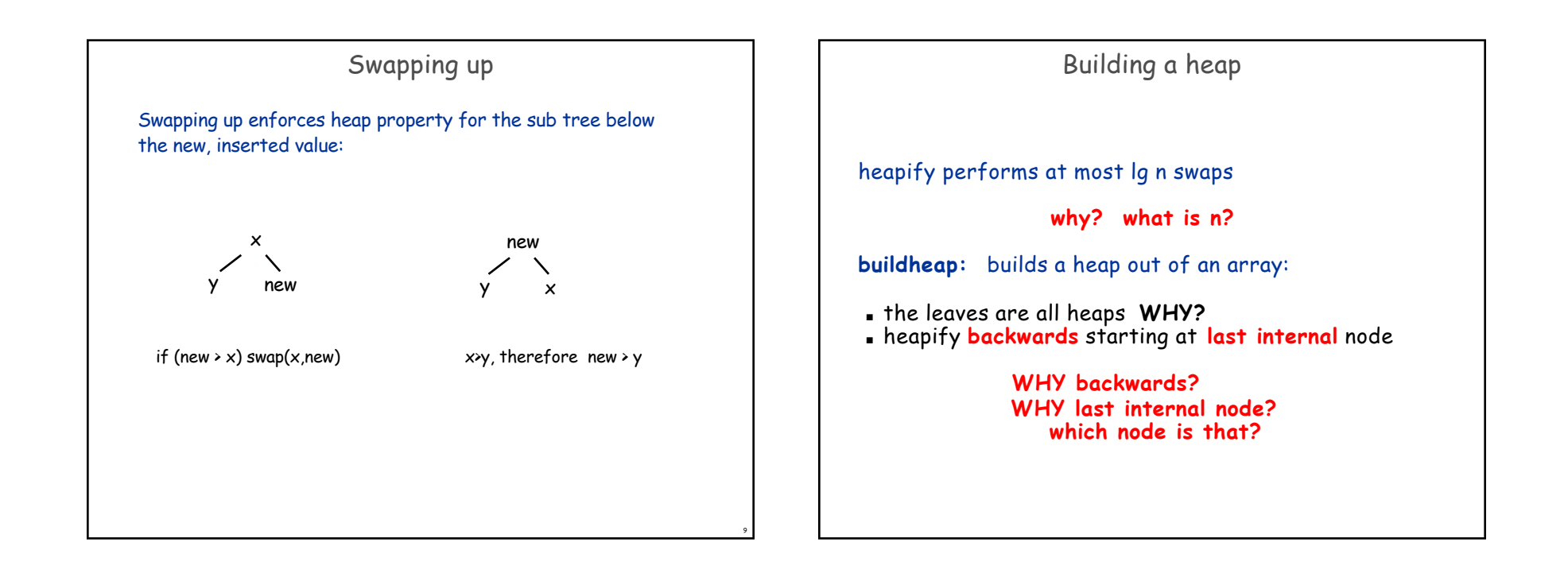

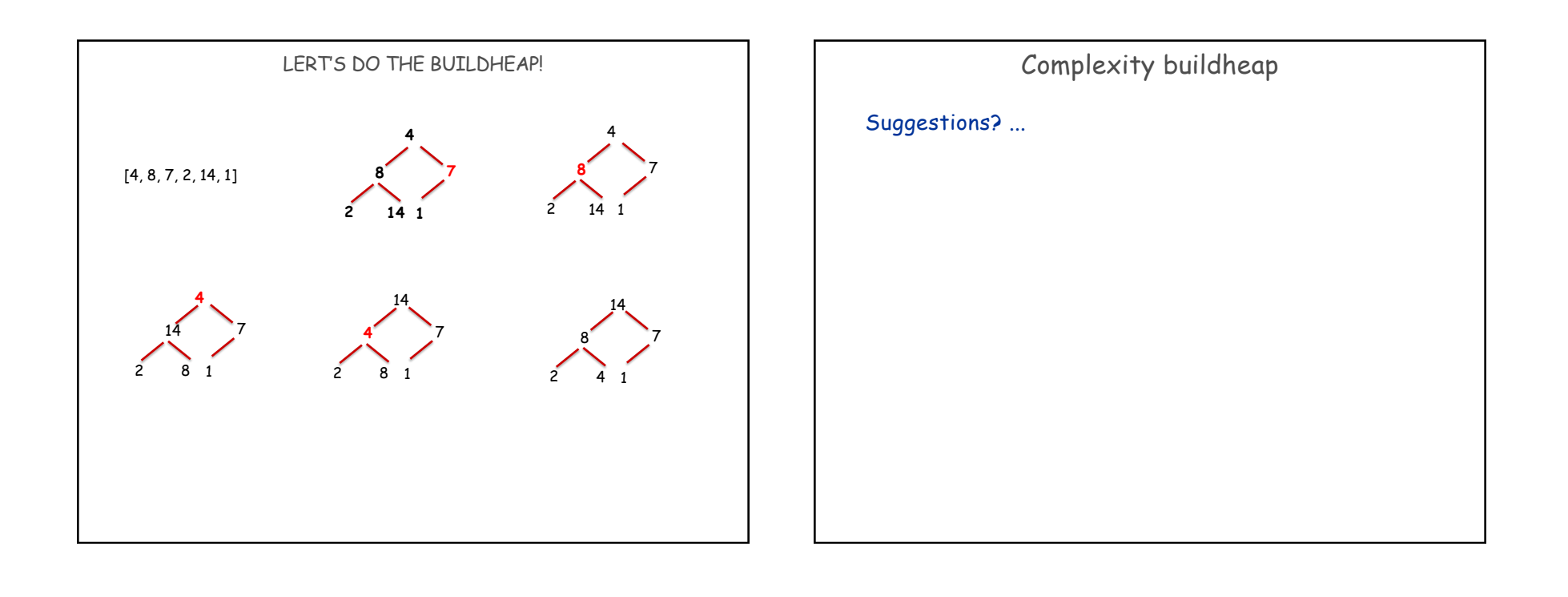

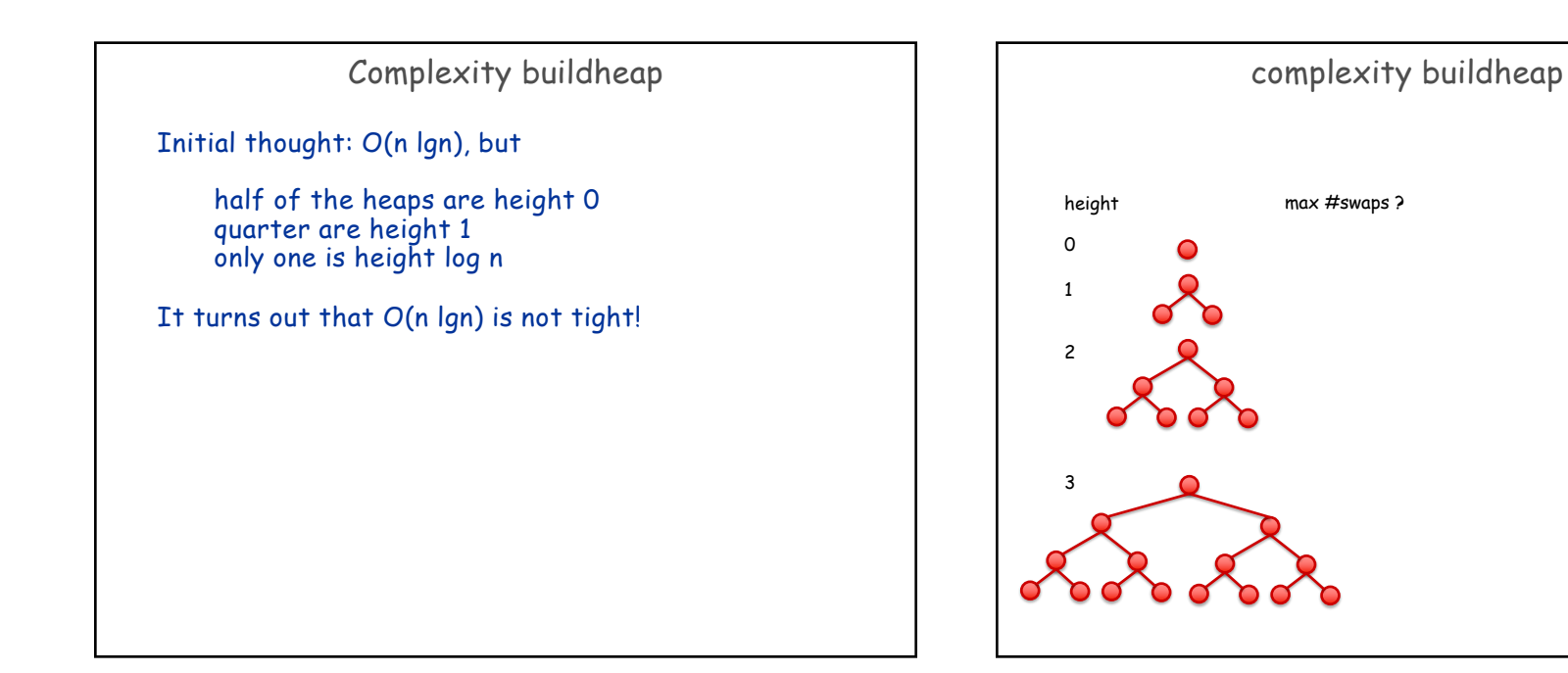

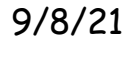

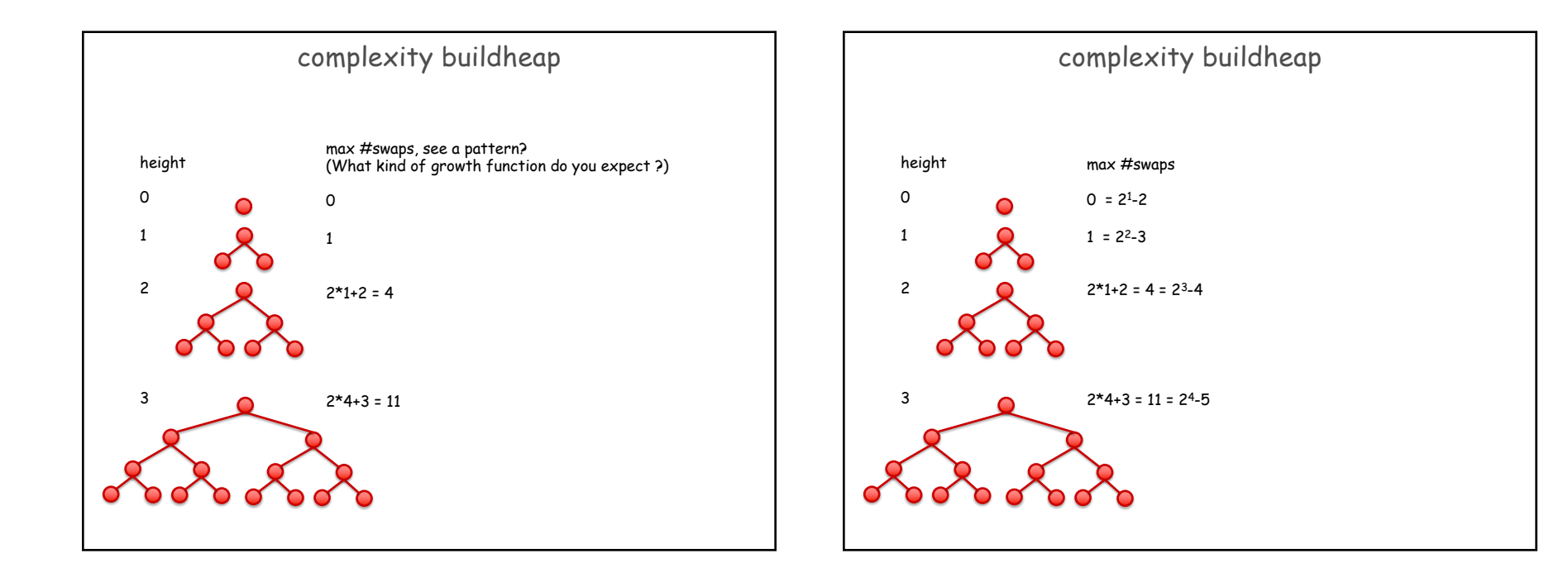

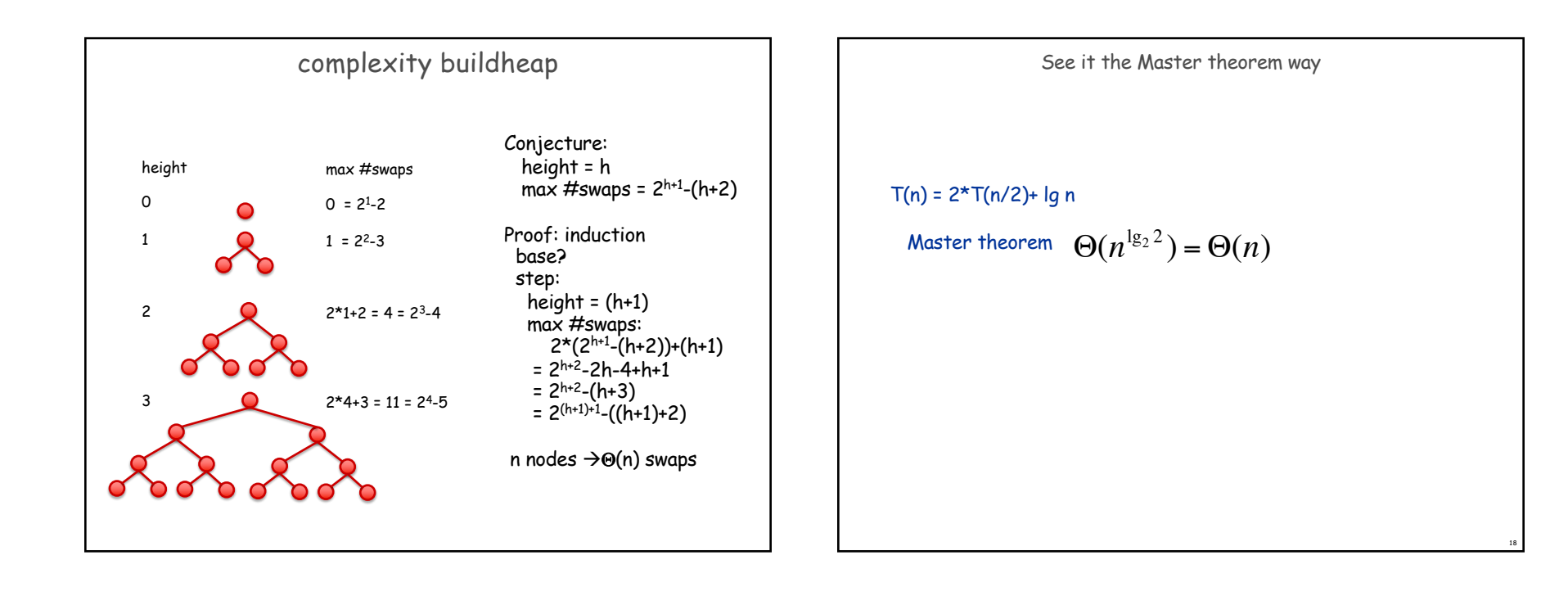

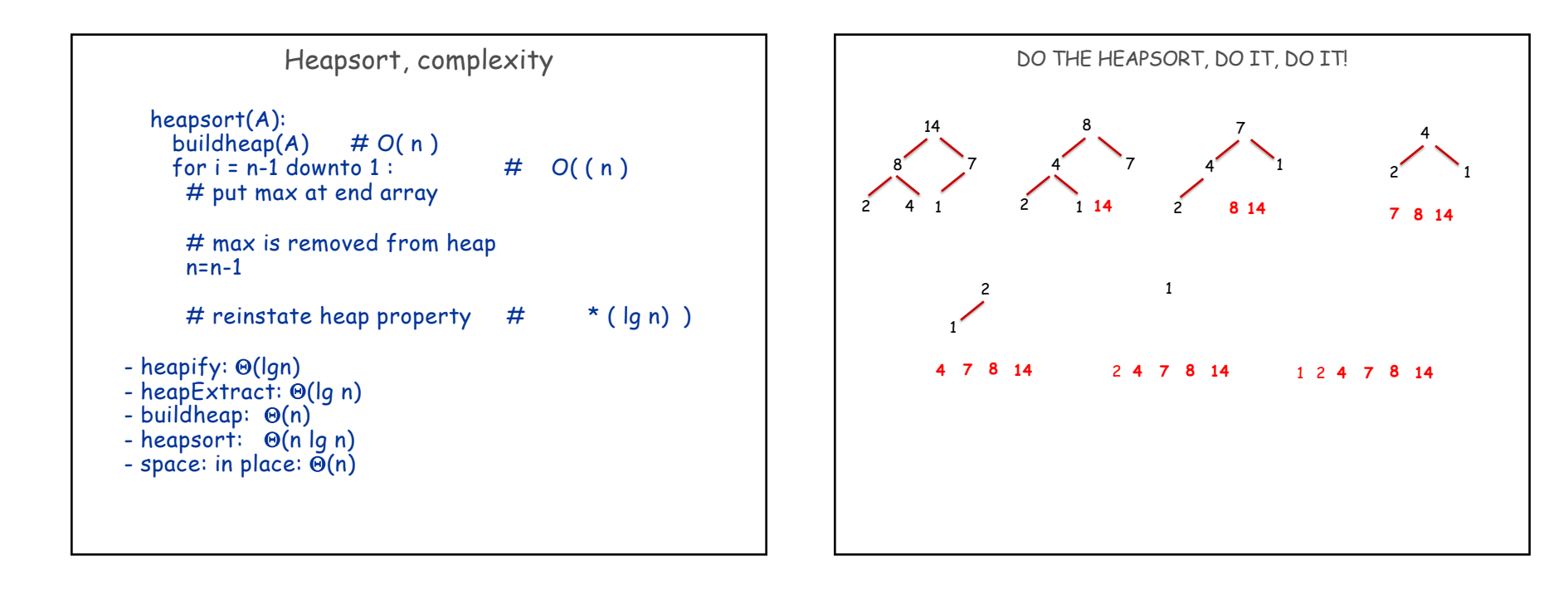

## How **not** to heapExtract, heapInsert

# These "snail" implementations are NOT preserving the algorithm # complexity of extractMin: log n and insert: log n and are therefore # **INCORRECT!** from a complexity point of view (even though they are # functionally correct). Remember one of the goals of our course: **# implementing the algorithms maintaining the analyzed complexity** # What are their complexities?

#### def snailExtractMin(A):

 $n = len(A)$ if  $n = 0$ : return None  $min = A[0]$ A[0]=A[n-1] A.pop() buildHeap $(A)$  #  $O(n)$ return min def snailInsert(A,v): A.append(v)

```
buildHeap(A) # O(n)
```
# Priority Queues

### heaps can be used to implement priority queues:

- each value associated with a key
- max priority queue S has operations that maintain the heap property of S
	- max(S) returning max element
	- Extract-max(S) extracting and returning max element
	- increase key( $S_{,x,k}$ ) increasing the key value of x
	- insert $(S,x)$

21

- put x at end of S
- bubble x up in place